## **COUNTY OF LOS ANGELES – DEPARTMENT OF MENTAL HEALTH SERVICES REQUEST TRACKING SYSTEM (SRST)**

## **SINGLE ADULT MODEL (SAM) SRTS WORKFLOW**

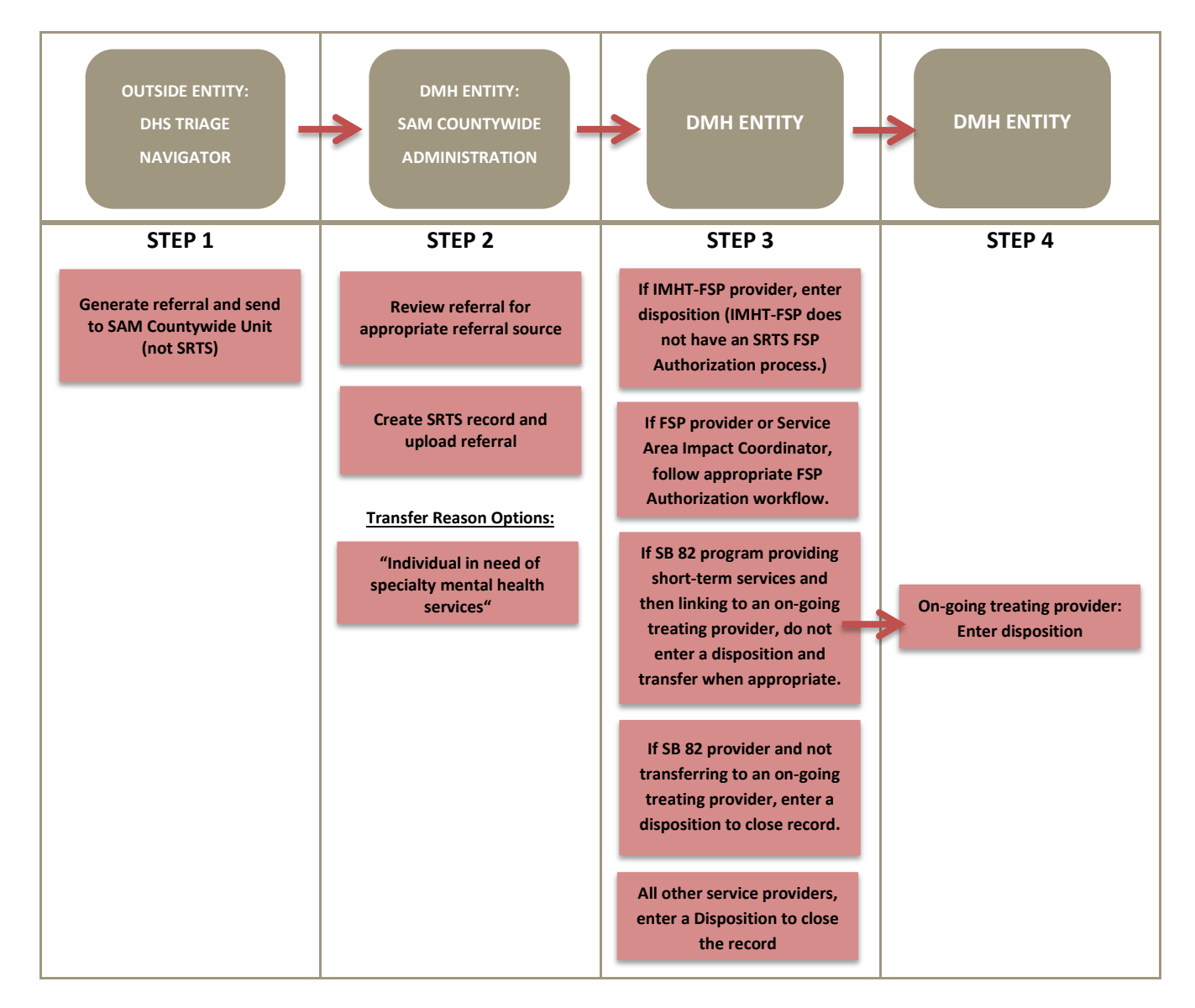